# **Integrazione coerente**

*Pierfrancesco Lombardo*

# **Doppler shift**

- Targets in motion relative to the ۰ radar cause the return signal frequency to be shifted.
- A Doppler shift only occurs when  $\bullet$ the relative velocity vector has a radial component. In general there will be both radial and tangential components to the velocity

$$
f_d = -2v_r / \lambda
$$

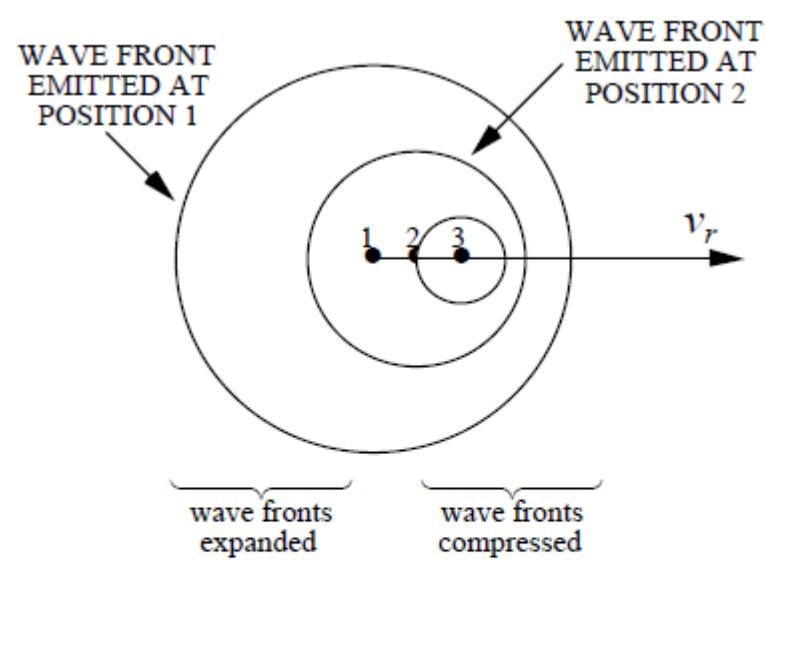

$$
\vec{v}_t
$$
  
\n
$$
R \text{ decreasing } \Rightarrow \frac{dR}{dt} < 0 \Rightarrow f_d > 0 \text{ (closing target)}
$$
  
\n
$$
-R \xrightarrow{\vec{v}_r} R \text{ increasing } \Rightarrow \frac{dR}{dt} > 0 \Rightarrow f_d < 0 \text{ (receeding target)}
$$

### **PRF & number of pulses**

- Simple antenna model: constant gain inside the half power beamwidth (HPBW), zero outside. If the aperture has a diameter  $D$  with uniform illumination  $\theta_B \approx \lambda/D$ .
- The time that the target is in the beam (dwell time, look time, or time on ٠ target) is  $t_{\alpha t}$

$$
t_{\rm ot}=\theta_B/\dot{\theta}_s
$$

The beam scan rate is  $\omega_s$  in revolutions per minute or  $\frac{d\theta_s}{dt} = \dot{\theta}_s$  in degrees per second.

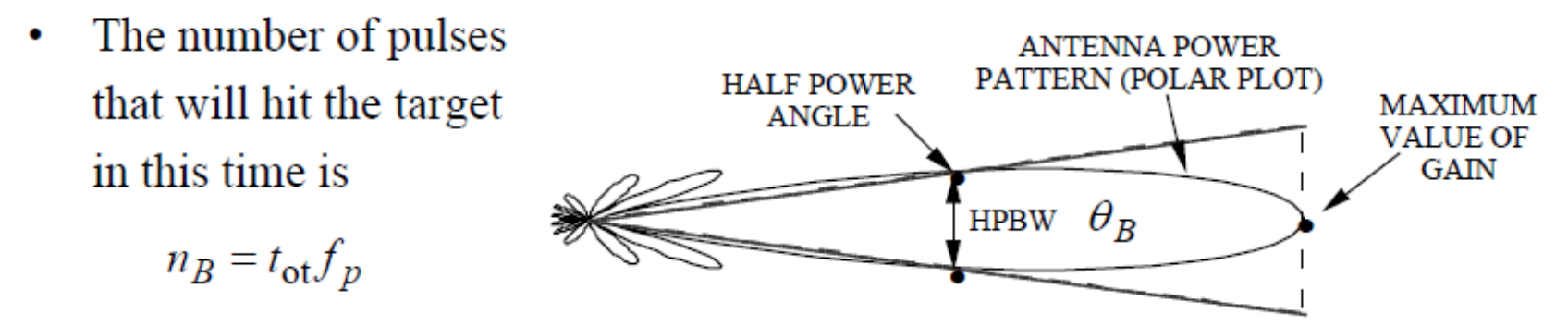

### **PRF & number of pulses**

- The radar's operating band is divided into narrow sub-bands. Ideally there  $\bullet$ should be no overlap in sub-band frequency characteristics.
- The noise bandwidth of the Doppler filters is small compared to that of the  $\bullet$ radar's total bandwidth, which improves the SNR.
- Velocity estimates can be made by monitoring the power out of each filter.  $\bullet$
- If a signal is present in a filter, the target's velocity range is known.

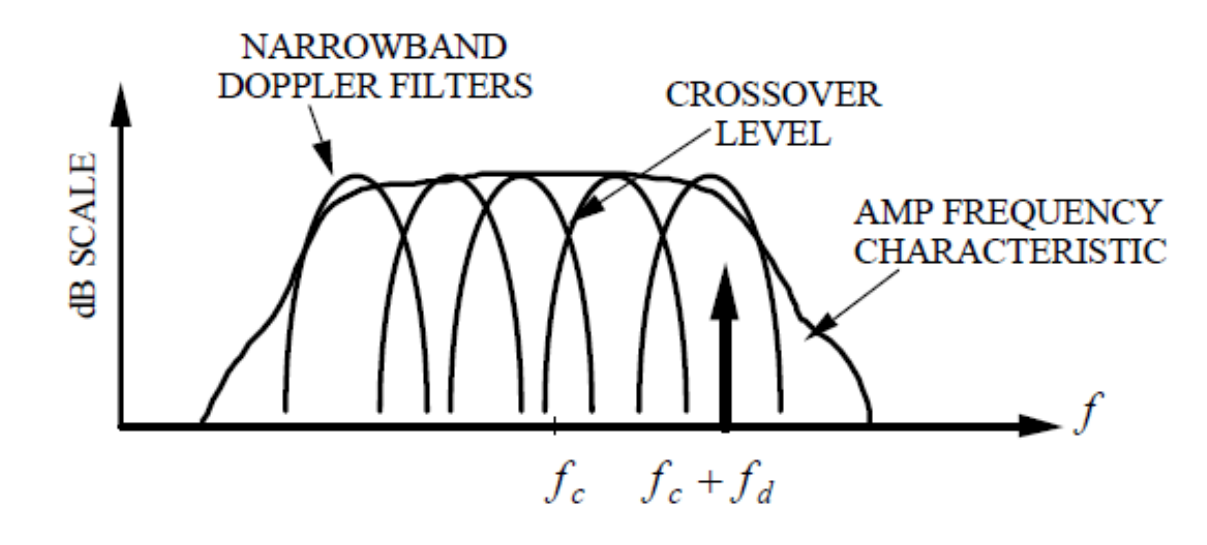

### **Filtro adattato alla sequenza (I)**

$$
S_{0N}(t) = \sum_{n=0}^{N-1} S_0(t - n \cdot T)
$$
\n
$$
h(t) = S_{0N}^*[(N-1)T + \tau - t] = \sum_{n=0}^{N-1} S_0^*[(N-1)T + \tau - t - n \cdot T]
$$
\n
$$
h(t) = S_0^*[\tau_p - t] * \sum_{n=0}^{N-1} \delta[t - (N-1-n)T] = h_0(t) * \sum_{n=0}^{N-1} \delta[t - (N-1-n)T]
$$

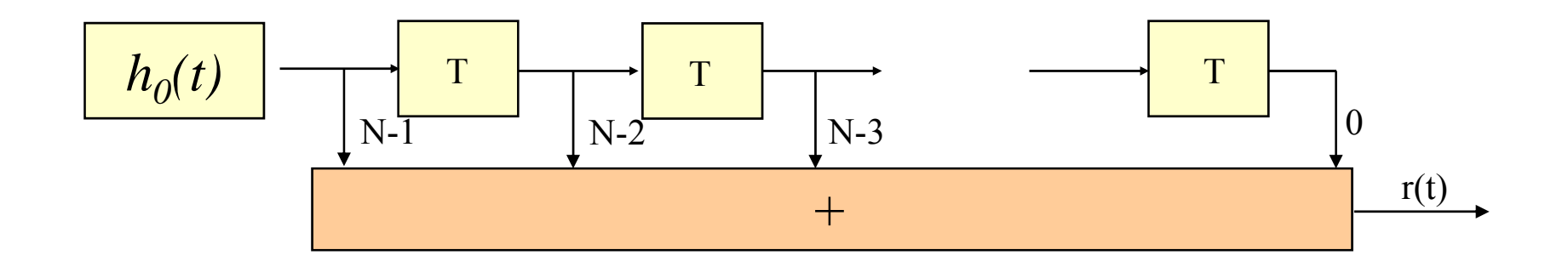

0 *n*

$$
h_0(t) = s_0^*(\tau_p - t) = \frac{1}{\sqrt{\tau_p}} e^{-j\phi(\tau_p - t)} \operatorname{rect}_{\tau_p}(\frac{\tau_p}{2} - t)
$$
  
Sistemi Radar

0 *n*

**RRSN – DIET, Università di Roma "La Sapienza" COHERENT INTEGRATION– 5**

### **Range gates**

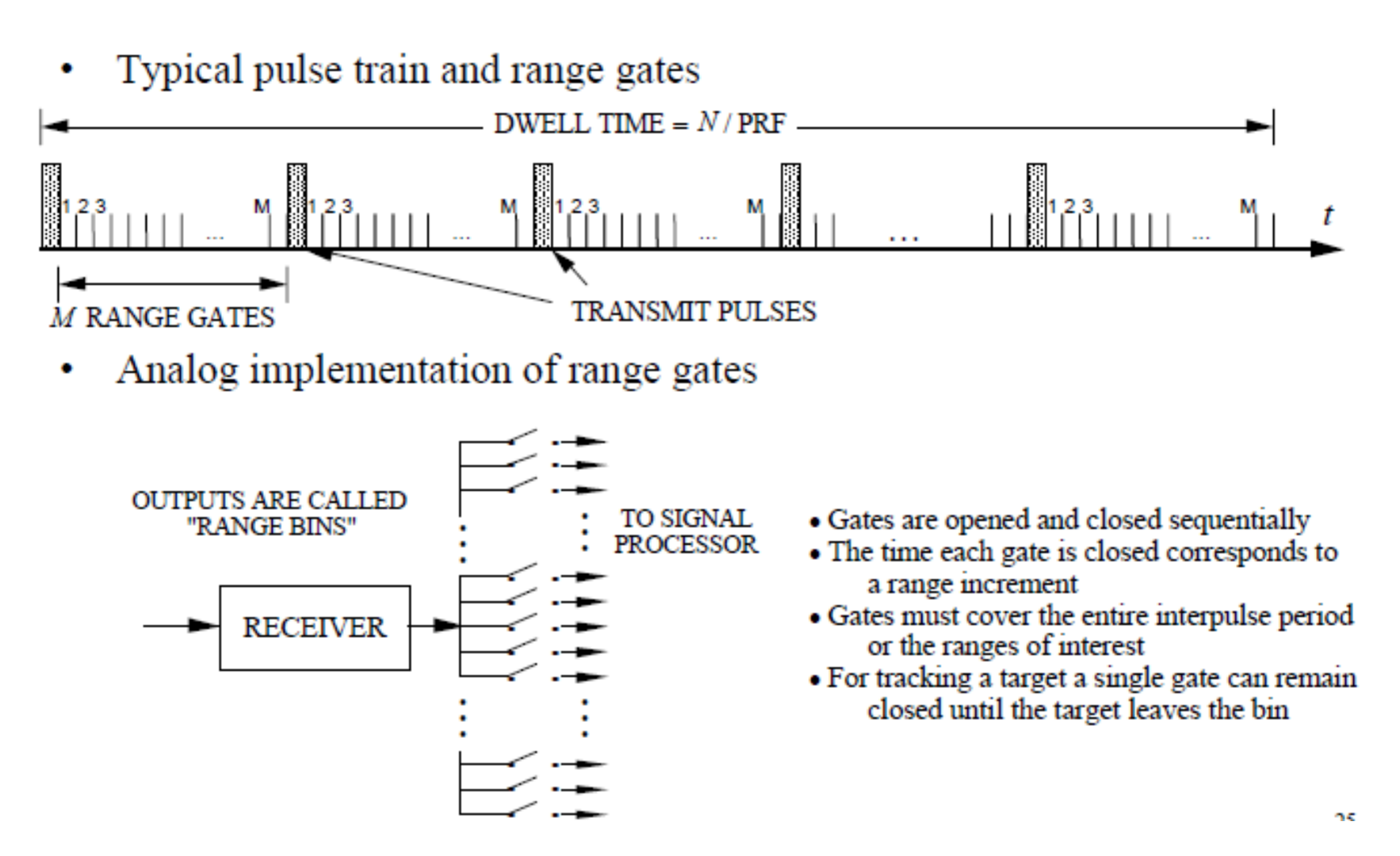

# **Integration of pulses**

- Noncoherent integration (postdetection) ٠ integration): performed after the envelope detector. The magnitudes of the returns from all pulses are added. SNR increases approximately as  $\sqrt{N}$ .
- Coherent integration (predetection) ٠ integration): performed before the envelope detector (phase information must be available). Coherent pulses must be transmitted. The SNR increases as N.
- The last trace shows a noncoherent  $\bullet$ integrated signal.
- Integration improvement an example of  $\bullet$ processing gain.

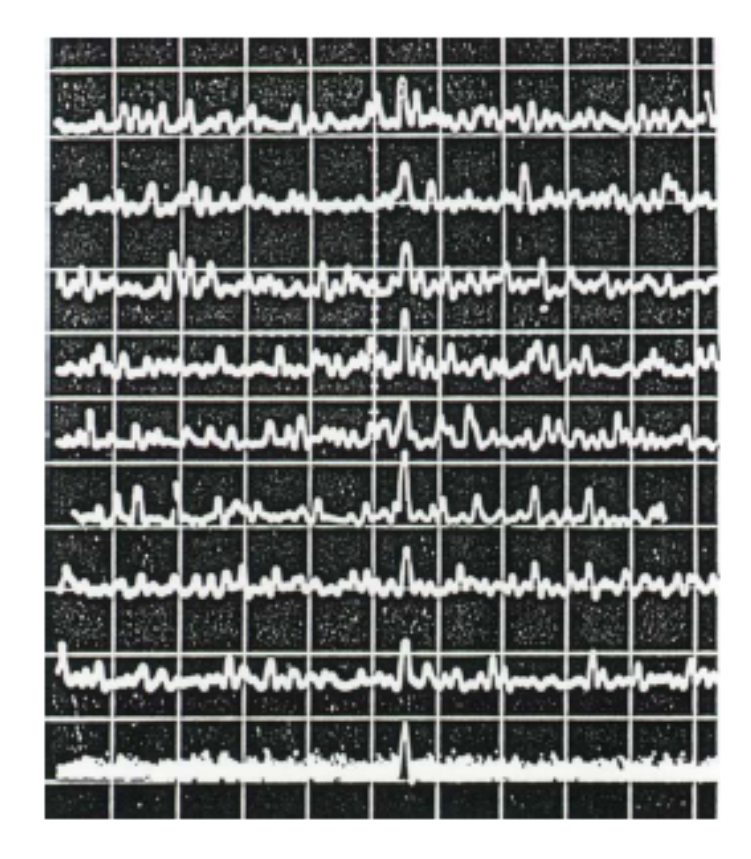

From Byron Edde, Radar: Principles, Technology, Applications, Prentice-Hall

# **Filtro adattato alla sequenza (V)**

Per poter operare coerentemente è necessario riallineare in fase i ritorni cioè considerare lo schema (filtro):

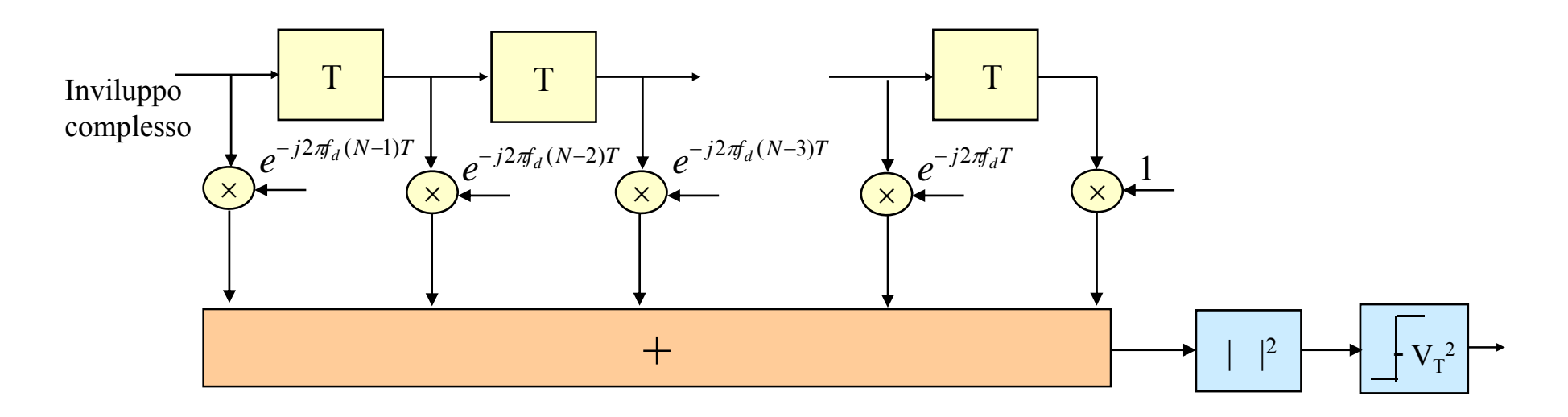

frequenza Doppler  $f_d$ del bersaglio incognita

• Si considera un insieme discreto di valori della frequenza Doppler <sup>e</sup> si compensano i valori selezionati

*d Insieme dei valori considerati i cui corrispondenti*  $f_d = \frac{k}{NT}$  $k = 0...N-1$  $\Rightarrow e^{-j2\pi f_d nT} = e^{-j2\pi f_d nT}$ sopra ciascuno relativo a uno degli N valori di  $f_d$ presi in considerazione: **banco di N filtri**).

#### **Sistemi Radar**

**RRSN – DIET, Università di Roma "La Sapienza" COHERENT INTEGRATION– 8**

*Nkn*

riallineamento della fase

Generico termine di

dell'n-esimo impulso

 $j2\pi f_{d}nT$   $-j2\pi \frac{n}{l}$ 

# **Filtro adattato alla sequenza (VI)**

Sono considerati N diversi rami ciascuno dei quali calcola:

$$
\sum_{n=0}^{N-1} \overline{w}(t - nT)e^{-j2\pi \frac{k n}{N}} k = 0...N-1
$$

 Trasformata discreta di Fourier valutata alla frequenza k/N

Lo schema di elaborazione per l'integrazione coerente diviene:

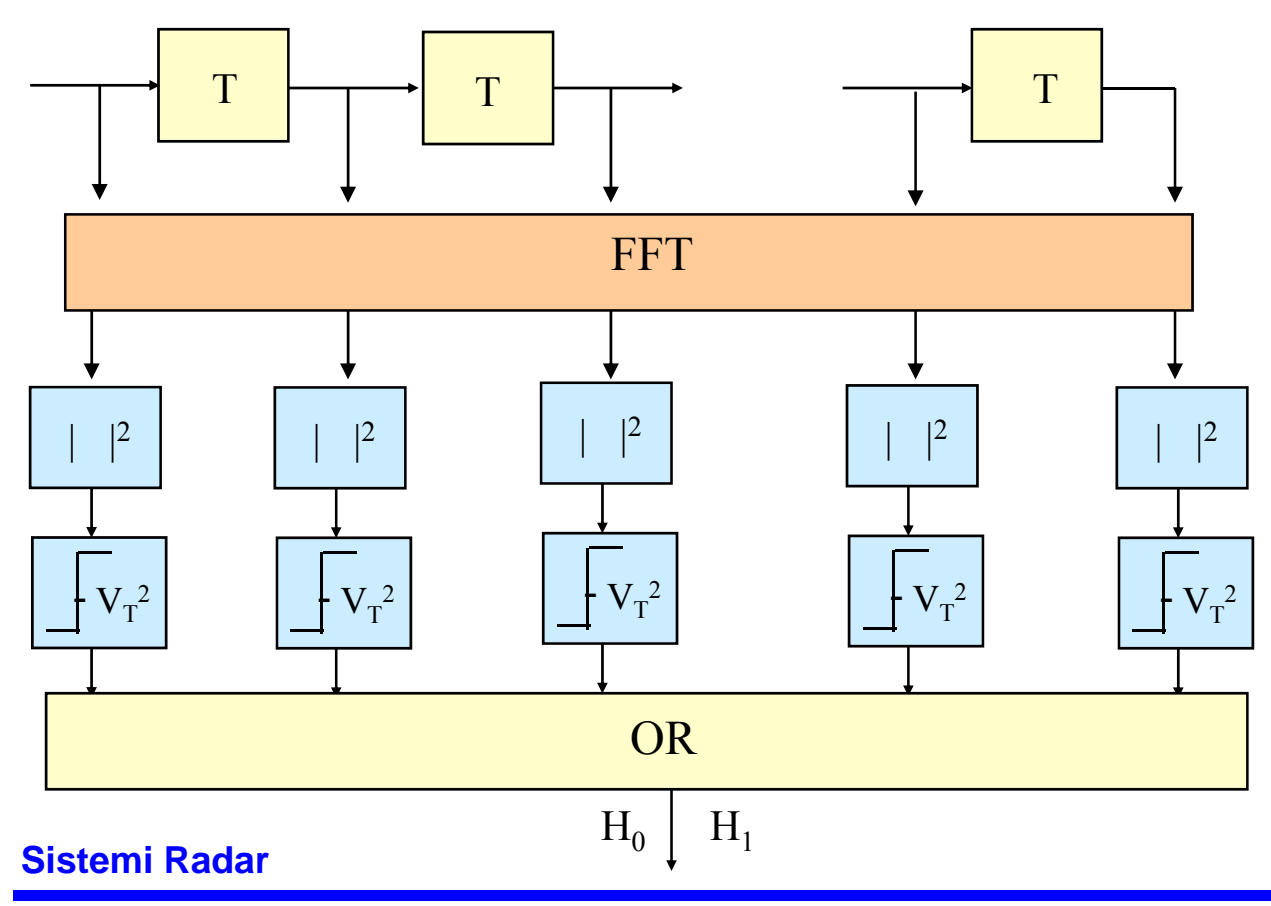

- Si decide per  $H_1$  se almeno una delle uscite da 1 (OR)
- Dalla conoscenza dell'uscita che da 1 è possibile stimare la Doppler del bersaglio e quindi la sua velocità radiale

# **Filtro adattato alla sequenza (VII)**

A meno della portante la forma d'onda trasmessa è del tipo:

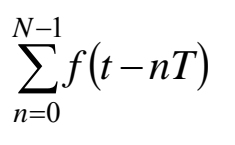

Per il nostro caso particolare  $f(t)=rect_{t}(t)$  ma il discorso che segue è valido qualunque sia la forma d'onda trasmessa sulla singola interrogazione.

La funzione di trasferimento del filtro adattato è quindi data da:

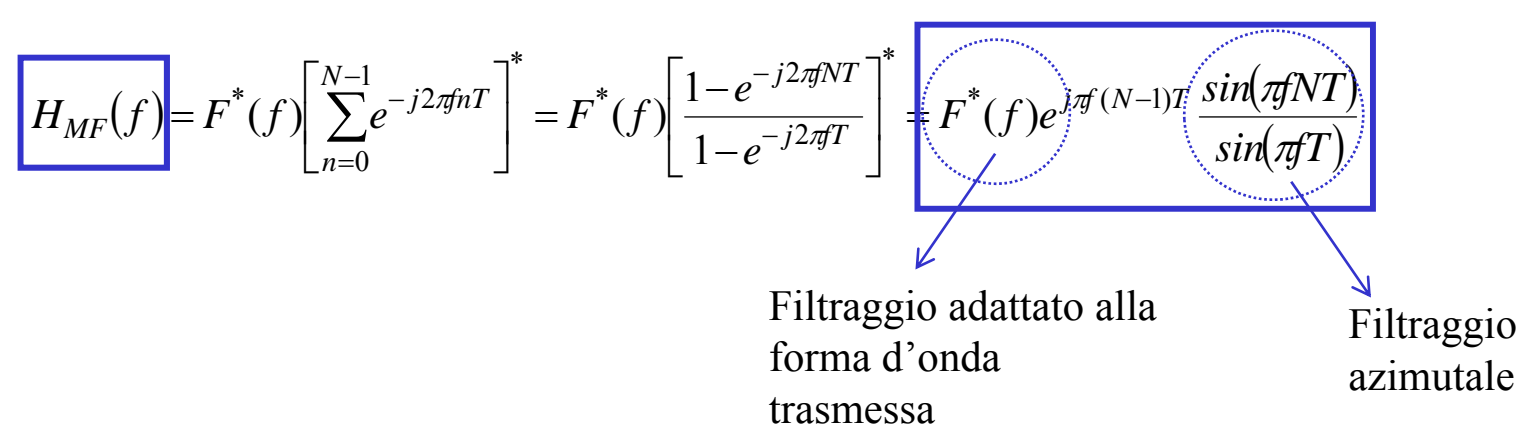

Il filtro adattato ad un treno di interrogazioni si decompone nel filtro adattato alla forma d'onda trasmessa sulla singola interrogazione (F\*(f)) <sup>e</sup> nel filtro che opera l'integrazione azimutale (sin( $\pi fNT$ )/sin( $\pi fT$ )): nel caso che la forma d'onda trasmessa sia un impulso rettangolare si ha

$$
H_{MF}(f) = sinc(\pi f \tau) \frac{sin(\pi fNT)}{sin(\pi f)}
$$

### **Filtro adattato alla sequenza (VIII)**

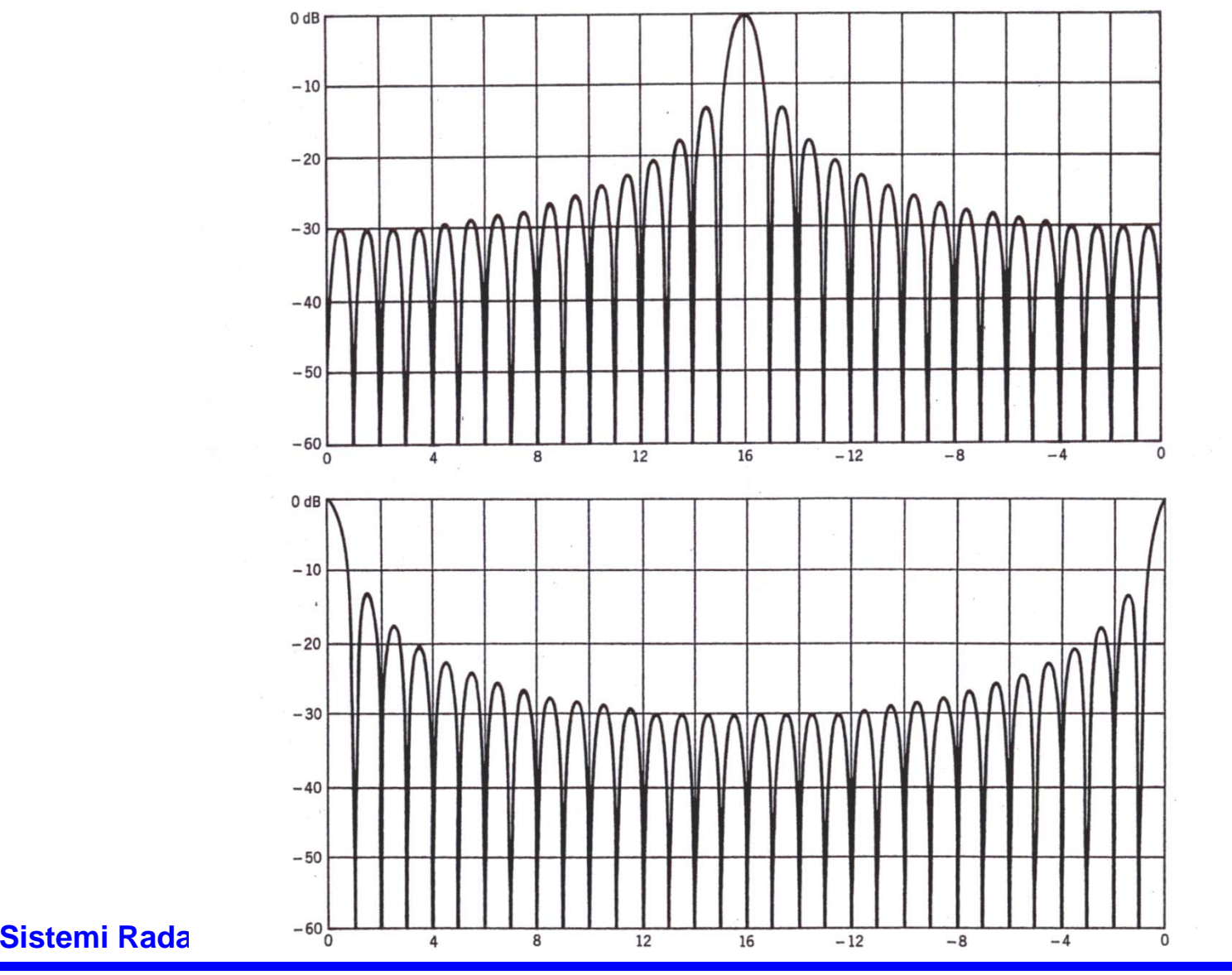

**RRSN – DIET, Università di Roma "La Sapienza" COHERENT INTEGRATION– 11**

### **Filtro adattato alla sequenza (IX)**

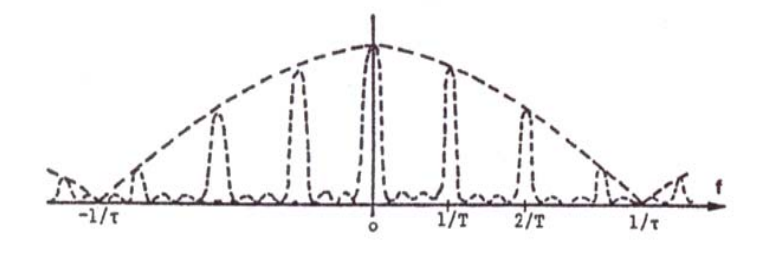

#### FILTRO A PETTINE

filtro adattato un treno di impulsi rettangolari con Doppler nulla  $\Rightarrow$  per tenere conto delle diverse Doppler si utilizza un banco di N filtri centrati sulle frequenze k/NT con k=0…N-1 ciascuno largo 1/NT

Lettura in termini del teorema del campionamento:

- ► frequenza di campionamento PRF: lo spettro è periodico con periodo PRF (quindi si considera una sola campata tra 0 <sup>e</sup> PRF ad es.);
- $\triangleright$  campionamento tramite impulsi rettangolari di durata  $\tau$  anziché impulsi di Dirac: lo spettro  $\dot{\textbf{e}}$  inviluppato dal sinc $(\pi f\tau)$ ;
- ► N campioni anziché infiniti campioni: lo spettro ha le righe costituite da forme di tipo sinc( $\pi fNT$ ) (è il generico filtro del banco: quando N $\rightarrow \infty$  il sinc( $\pi fNT$ ) diventa un Dirac e il potere risolutore in Doppler  $\rightarrow 0$  );

(sezione della FdA per ritardo nullo)